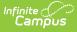

## Schedule Wizard - New OpenJDK Install Instructions 12/21 - Video

Last Modified on 03/11/2024 8:46 am CDT

This video will walk Windows users through the steps necessary to install the version of OpenJDK and HotSpot necessary to run the Schedule Wizard in Campus. Older versions of OpenJDK no longer work. Install must be performed by a user who has the capability/rights necessary to install software on the computer or laptop that needs it.